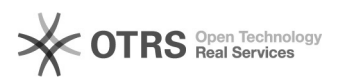

## Bilder bzw. Bilder-Verzeichnisse, die geändert wurden, zu Amazon aktualisieren

16.07.2024 08:29:02

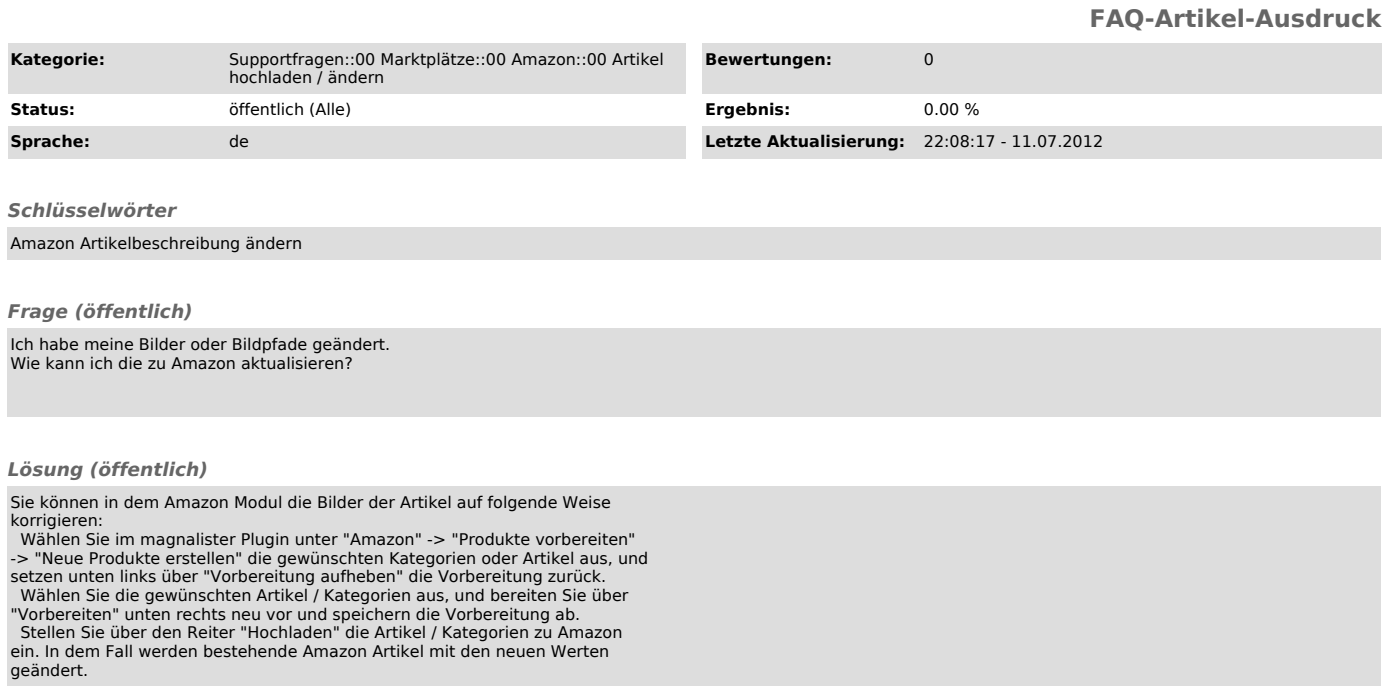